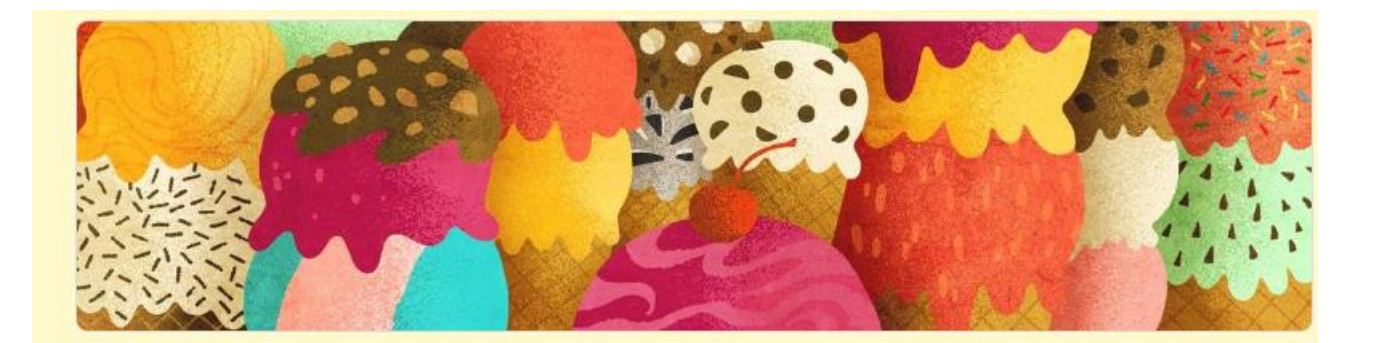

# AUTOBIOGRAFIA COGNITIVA SCUOLA **DELL'INFANZIA**

RIFLETTI SULLE TUE ESPERIENZE DI DIDATTICA A DISTANZA ED ESPRIMI IL TUO GRADIMENTO (supporto dei genitori per la compilazione)

Nome e Cognome \*

Testo risposta breve

Per aprire il modulo copiare e incollare il seguente link sulla barra degli indirizzi di Google:

[https://docs.google.com/forms/d/1j4fpjRM-B9quRi5SdTdQ\\_kWyP7OLQ5Ot7Q7YjnEye14/edit](https://docs.google.com/forms/d/1j4fpjRM-B9quRi5SdTdQ_kWyP7OLQ5Ot7Q7YjnEye14/edit)

1. TI E' PIACIUTO INCONTRARE LE TUE MAESTRE E I TUOI COMPAGNI DI SEZIONE IN VIDEO-CHAT?

130 risposte

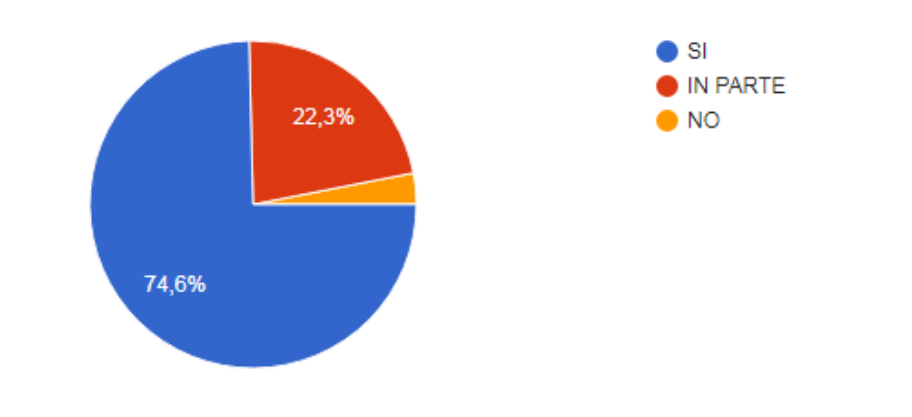

#### 2. TI SONO PIACIUTE LE ATTIVITA' PROPOSTE?

130 risposte

130 risposte

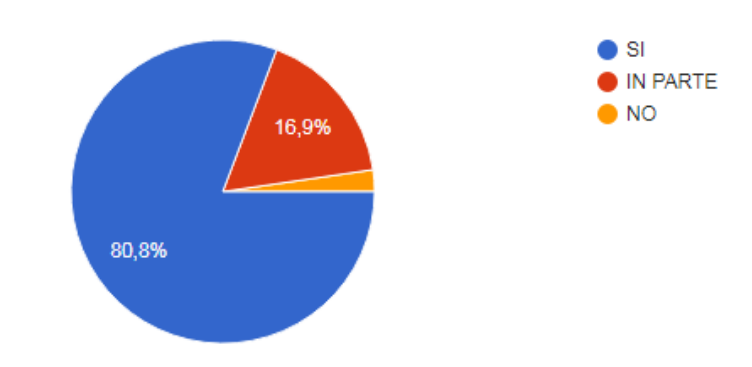

### 3. TI PIACE USARE IL COMPUTER PER IMPARARE COSE NUOVE IN MODO DIVERSO?

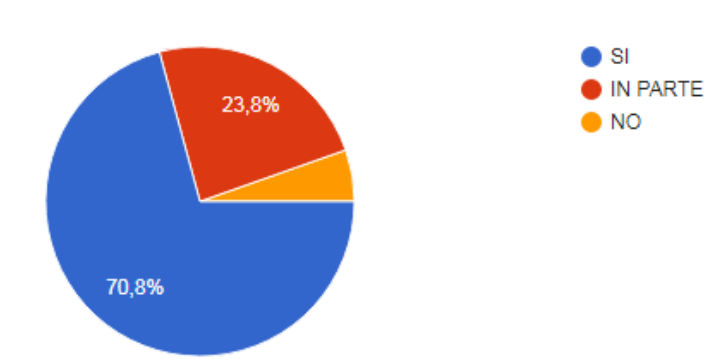

## 4: TI PIACE QUESTO MODO NUOVO DI FARE SCUOLA?

#### 130 risposte

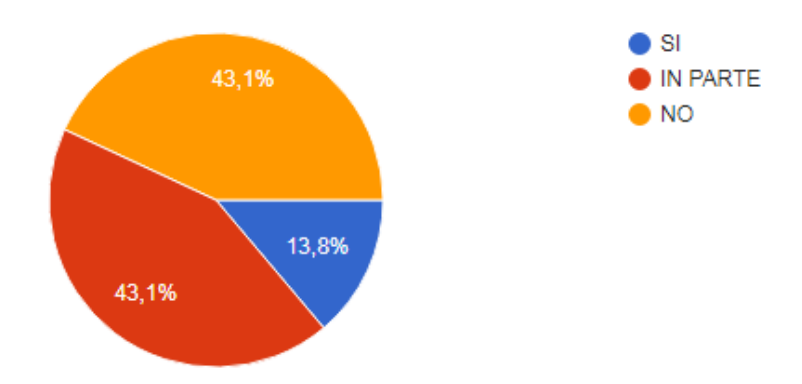